## CSCI516: Program 1 - October 02, 2008 The Program is due: October 15, 2008 in the beginning of the class

For your first program, you are to write an assembly program that will display **on a clear screen** as follows:

Hello - I am xxxxxxxx (insert your name and your list ID#)

To view the current Time please press "CT",

To view the current day of the week press "DW",

To view the current date press "CD",

## The program must end if the user press "EP" and write the following message: Thank you – Have a nice day!

Prompt the user with the above questions. You are then to read the user's response from the keyboard. If the user's response is CT, then display *"The current time is:* **XX:XX:XX"**.

If the user's response is DW, then display *"Today is: the X day of the week"*.

If the user's response is CD, then display *"The current date is:* **mm.dd.yy"** 

You may use the string output function (int 21h function 09h - See page 466, or the Lecture\_Interrups on my Web site ) to write to the screen. You may use buffered input to read from the keyboard (int 21h function 0Ah - See page 469, or the Lecture\_Interrups on my Web site).

Use good structured methods to design your program. Use meaningful labels. Align your fields and use comments to explain the meaning of your code. Neatness counts in your grade. Any additional feature will be bring to you additional points.

You may use the MASM or the Turbo Assembler to assemble and link your program. Your Source Program (Prg1\_ID.ASM) must be located on a labeled floppy disk with your name. Submit all files generated by your compiler, along with your source file. After the program has been assembled with no errors, execute the program. If necessary, use the Turbo Debugger to find any problems. Appendix D in your book discusses the Turbo Debugger.

Submit the following files on a floppy disk (drive A): Prg1\_ID.ASM, Prg1\_ID.LST, Prg1\_ID.OBJ, Prg1\_ID.EXE. The notation ID means your class list number.

Some hints in forms of Pseudo-code and charts are given below. The Lecture which discusses the matter is Lecture\_Interrups on my web page.

## An Example Pseudo-code for Program 1

Main Program

|                  | Call Clear_Screen    |
|------------------|----------------------|
|                  | Prompt all questions |
|                  | Call Read_Key_Board  |
|                  | If key=CT Then       |
|                  | Call Print_MessageCT |
|                  | Else                 |
|                  | Call Print_End       |
|                  | End If               |
| Second Question: | If key=CW Then       |
|                  | Call Print_MessageCW |
|                  | End If               |
|                  | Call Print_End       |
| Third Question:  | If key=CD Then       |
|                  | Call Print_MessageCD |
|                  | End If               |
|                  | Call Print_End       |
|                  |                      |

End Main

Clear\_Screen Save all Registers Write 25 Blank Lines to the Screen Reset Cursor to Line 1 Column 1 Restore all Registers End Clear\_Screen Print MessageT Write the answer to the Screen Call Get\_Time Write the time to the Screen End Print\_Message Print MessageW Write the answer to the Screen Call Get\_Date Write the day of the week to the Screen End Print\_Message

Print\_MessageD Write the answer to the Screen Call Get\_Date Write the date to the Screen End Print\_Message Read Key Board Write Repeat Line to the Screen Read Reply from the Key Board End Read Key Board Get Date Get current Date from the Operating System Move 0 to ah Call To ASCII Move converted Day of the week to Message Move Year to AX Register Call To\_ASCII Move converted Year to Message Move Month to AX Register Call To ASCII Move converted Month to Message Move Day to AX Register Call To ASCII Move converted Day to Message End Get\_Date Print\_End Write Ending Line to the Screen End Print End Get Time Get current Time from the Operating System Set  $AM_PM = 'PM'$ If Hour > 12 Then Hour = Hour - 12Else  $Set AM_PM = AM'$ End IF Move Hour to AX Register Call To ASCII Move converted Hour to Message Move Minute to AX Register Call To ASCII Move converted Minute to Message Move Second to AX Register Call To\_ASCII Move converted Second to Message End Get\_Time To\_ASCII Set Count to 5 Set Index to 4 Do While Count is > 0Divide AX by 10 - Quotient to AX

Remainder to DX Add 30h to DX to Convert to ASCII Move DL to Ascii\_Out [Index] Decrement Index Decrement Count End Do End To\_ASCII

End Main Program

## An Example Block Diagrams

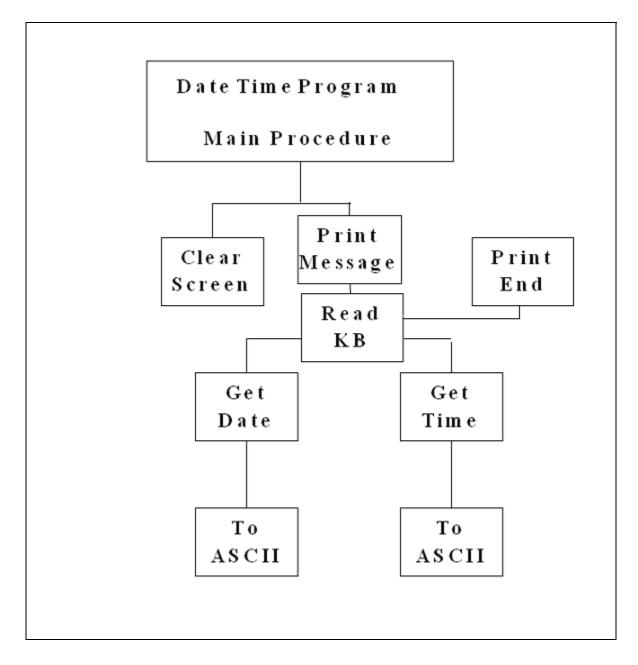

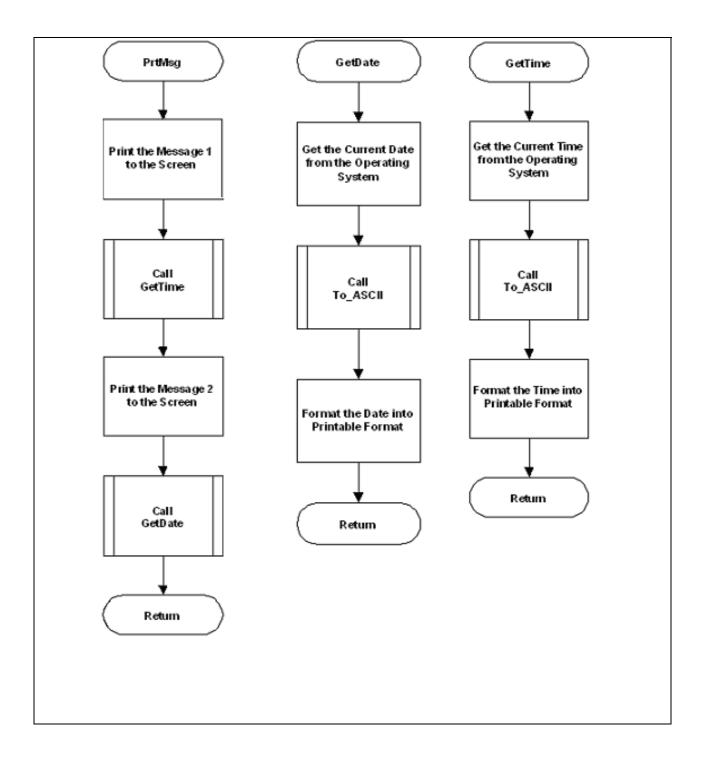

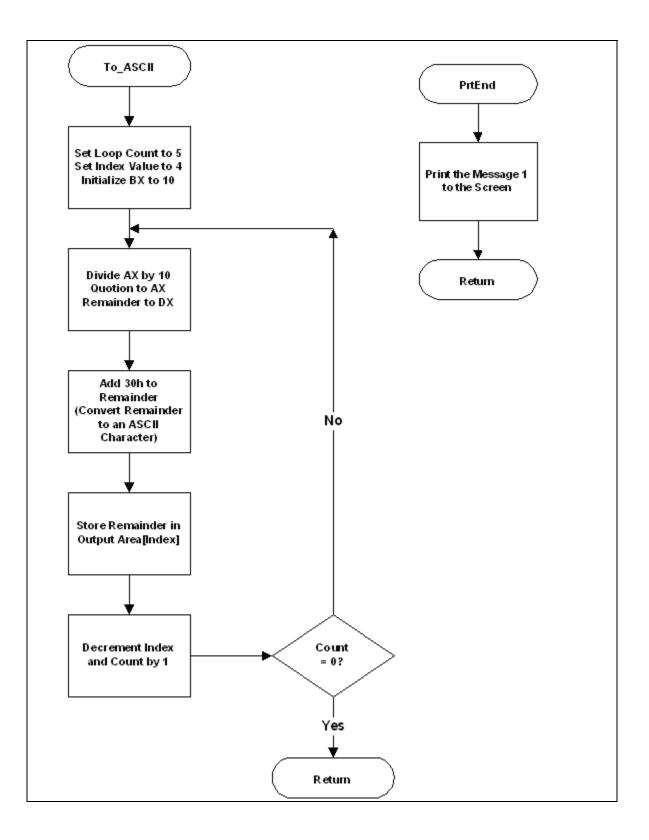